## Meta tags tab

## **Overview**

Use this page to include  $\lt$  meta  $>$  tags within the  $\lt$  head  $\gt$  /head  $>$ elements of your Tiki pages.

Related Topics [Search engine](https://doc.tiki.org/Search-engine-optimization) [optimization](https://doc.tiki.org/Search-engine-optimization)

## **To Access**

From the [Meta Elements](https://doc.tiki.org/Meta-Elements) Admin page, click the **Meta Tags** tab.

## **Note**

Many search engines use this information to index your site and to format information on results pages.

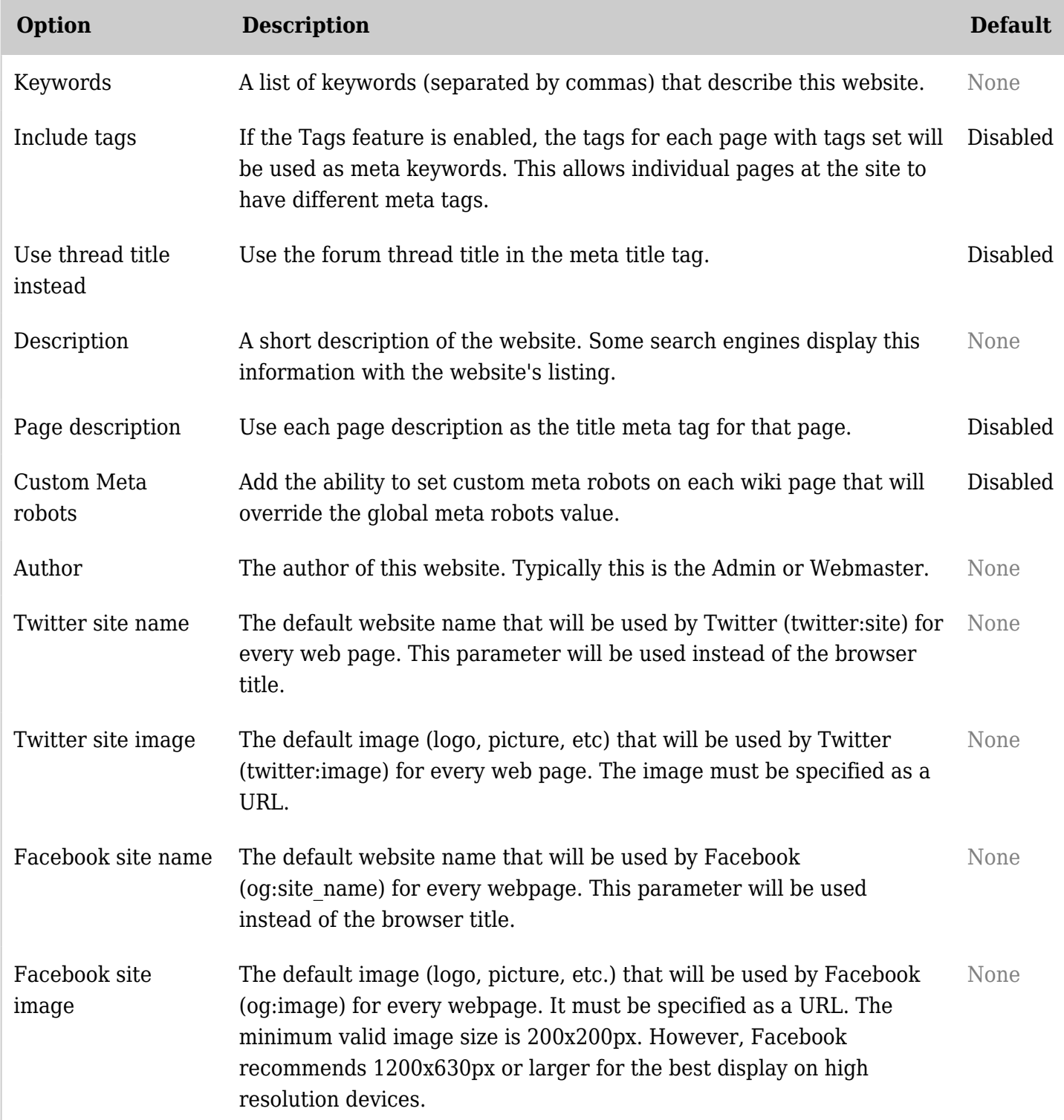

*The jQuery Sortable Tables feature must be activated for the sort feature to work.*

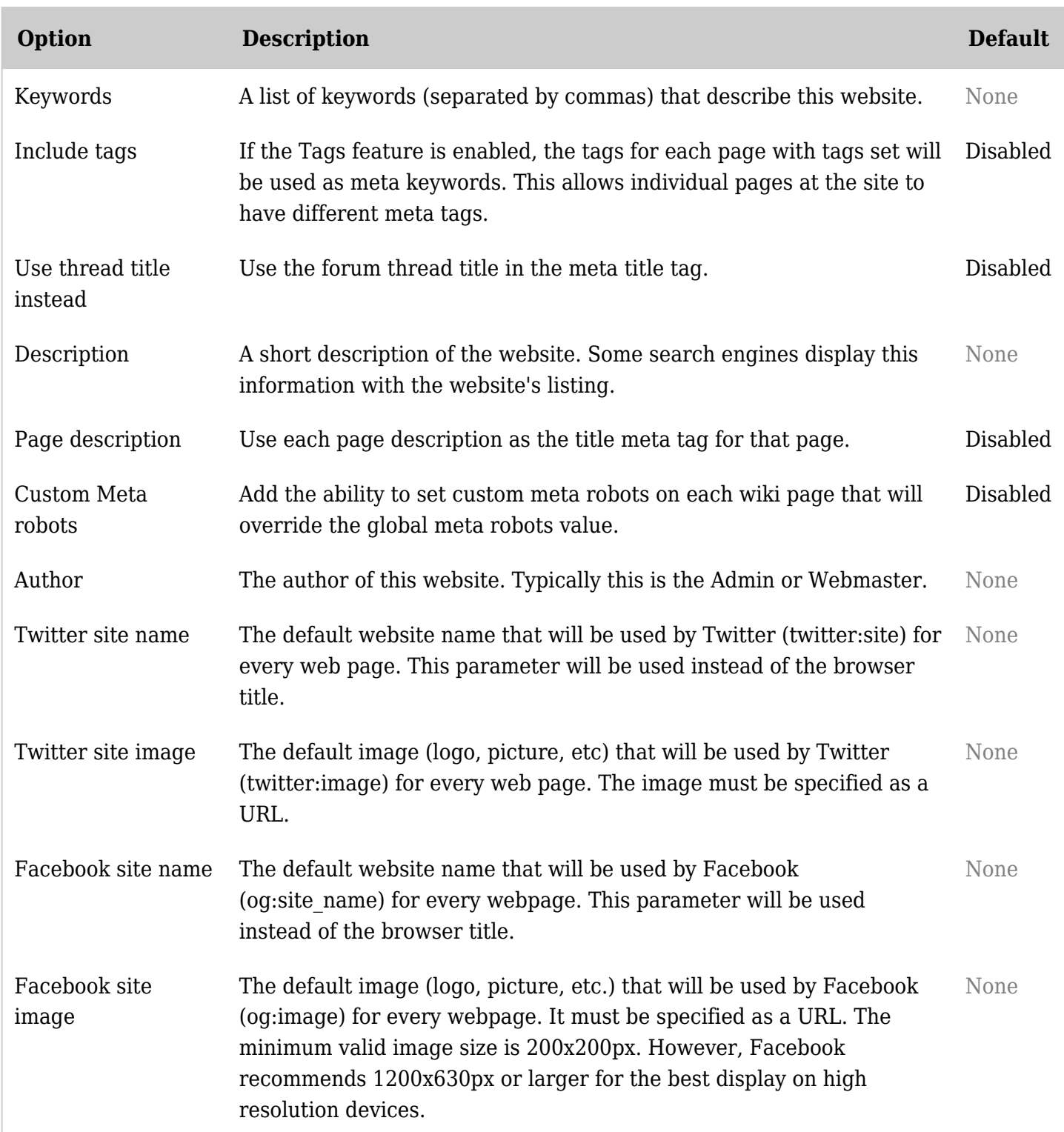

*The jQuery Sortable Tables feature must be activated for the sort feature to work.*

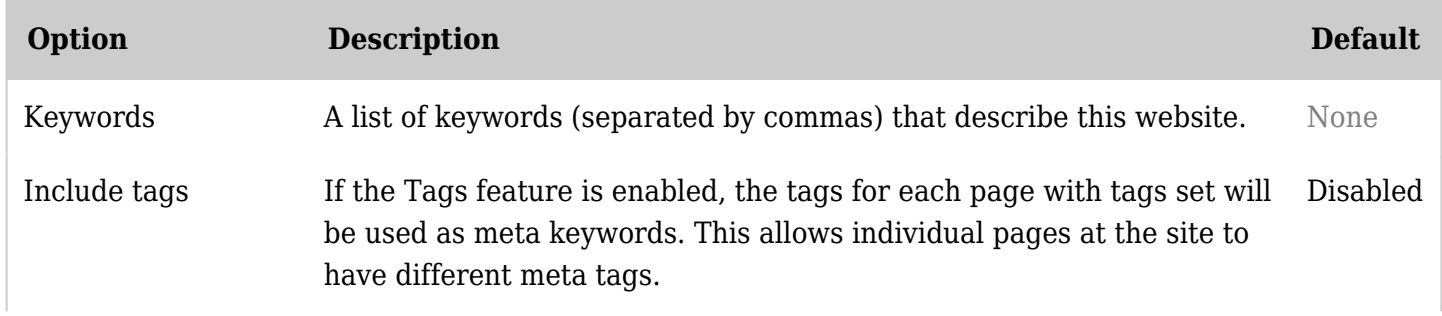

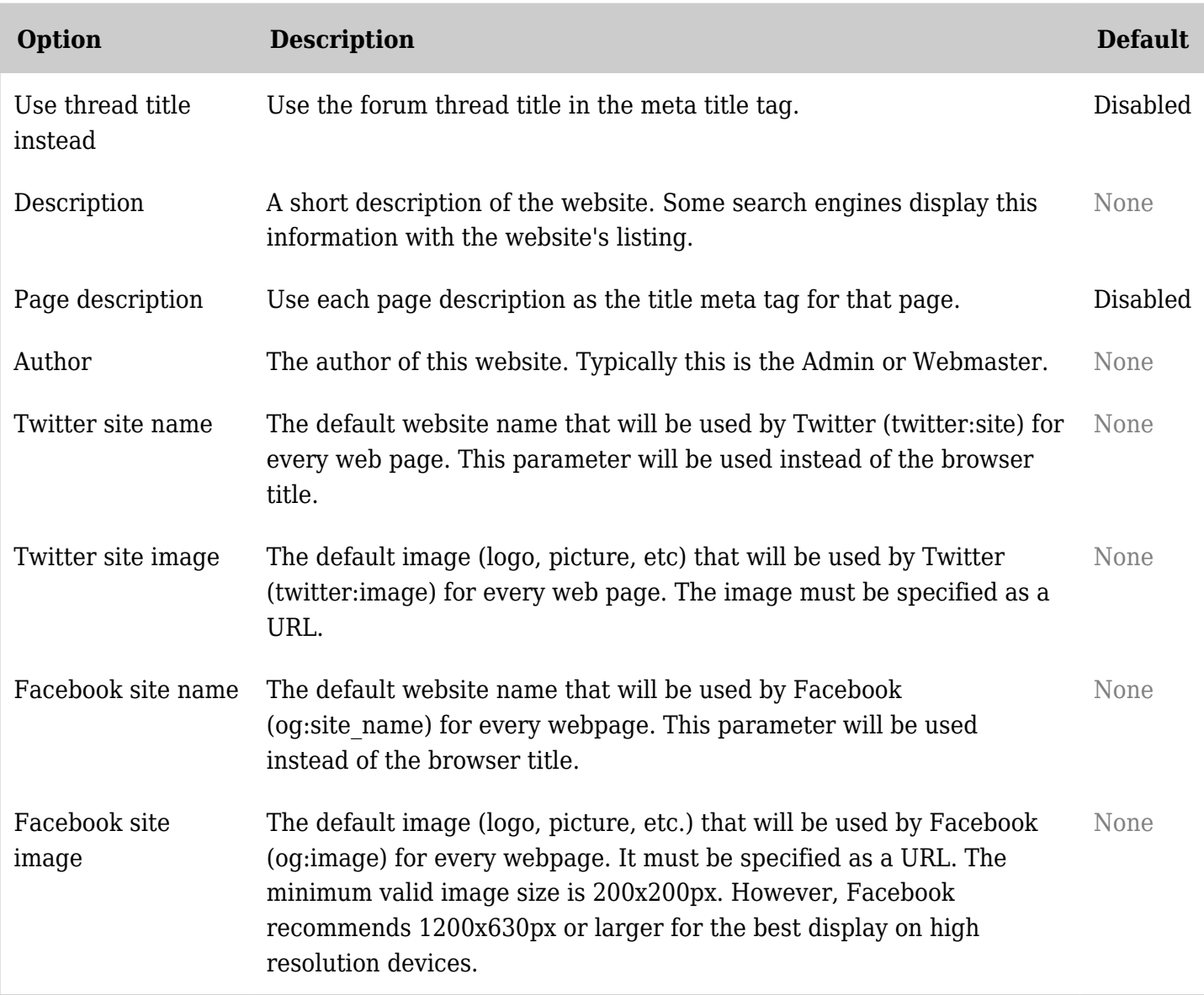

*The jQuery Sortable Tables feature must be activated for the sort feature to work.*

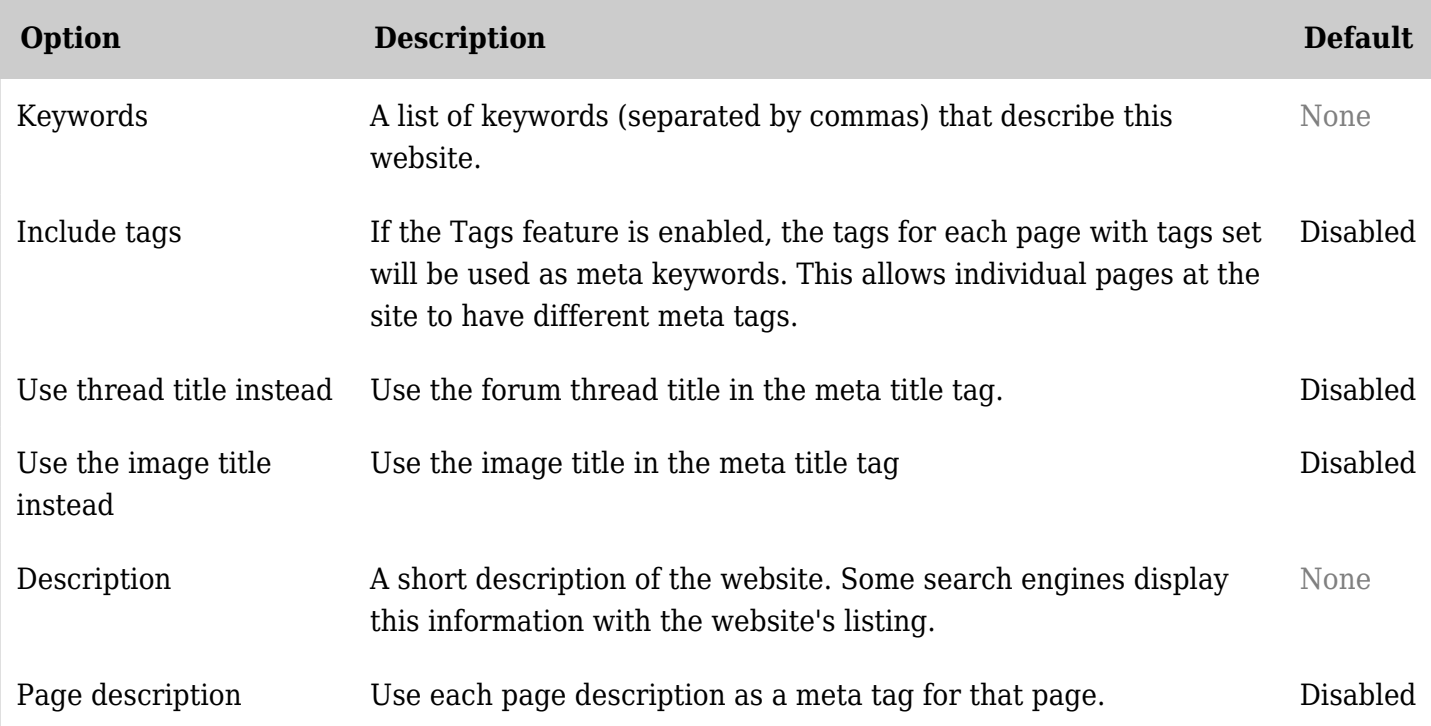

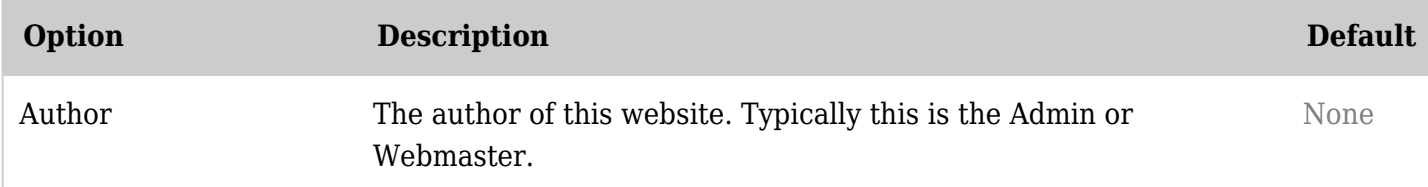

*The jQuery Sortable Tables feature must be activated for the sort feature to work.*